## Zadania-6

1. Opracować program obliczający wartość sumy:

$$
S = \sum_{i=1}^{n} \sum_{j=1}^{m} \frac{\sqrt{ai - bj}}{\ln(bi - j + a)}
$$

n, m : int; S, a, b : double. Gdy wartości sumy składowej nie można obliczyć, to przyjąć  $S_{ii} = 1.03$  Dla obliczenia  $S_{ii}$  zdefiniować funkcję.

2. Opracować program przekształcający macierz A[n][m] w macierz B[n][m] (n, m < 50)

$$
B_{ij} = \frac{\sin^2 A_{ij} - 3}{\sqrt{A_{ij} + 1}}
$$

n, m: int; A, B: double. . Gdy wartości Bij nie można obliczyć, to przyjąć  $B_{ii} = 3.31$  Dla obliczenia  $B_{ii}$  zdefiniować funkcję.

- 3. Opracować program przetwarzający tablice jednowymiarowe, który realizuje 4 polecenia:
- N : wprowadzenie liczb typu double do tablicy T o długości n (n < 100, podane przez użytkownika),
- D : dodanie do każdego elementu tablicy T wartości x typu double (podanej przez użytkownika),
- O : odjęcie od każdego elementu tablicy T wartości x typu double (podanej przez użytkownika),
- W : wyprowadzenie tablicy T,
- K : koniec programu.

 Dla realizacji poleceń N, D, O i W zdefiniować funkcje. Polecenia D, O, W nie mogą zostać wykonane przed wykonaniem polecenia N.

- 4. Opracować program prowadzący spis pracowników firmy (max. 10 pracowników). Każdy pracownik opisany jest za pomocą struktury zawierającej nazwisko, pensję i procent premii. Program realizuje następujące polecenia:
- N : nowy pracownik wczytać dane opisujące i wprowadzić do kolejnej pozycji tabeli struktur,
- P : nowa wartość pensji dla pracownika o podanym nazwisku,
- R : nowa wartość procentu premii dla pracownika o podanym nazwisku,
- W : wypłata, obliczyć ile potrzeba złotych na wszystkie pensje i premie,
- K : koniec programu.

Dla realizacji poleceń N, P, R, W zdefiniować funkcje.

- 5. Opracować program, który po wczytaniu wartości n tworzy dynamicznie tablicę jednowymiarową T[n] i wczytuje jej elementy. Następnie program umożliwia wykonanie 3 funkcji:
	- 0 : znajduje maksymalny element tablicy T,
	- 1 : znajduje minimalny element tablicy T,
	- 2: oblicza średnią arytmetyczną elementów z tablicy T.

Wprowadzenie innego numeru operacji kończy program. Zastosować tablicę wskaźników funkcji.

6. Opracować program, który wczytuje dwie macierze A i B o n wierszach i m kolumnach

(n , m < 15) i następnie wyznacza macierz równości R oraz macierz przewagi P.

$$
\left\langle R_{ij} = \begin{array}{cc} 0 & gdy & A_{ij} \ \end{array} \right. = B_{ij}
$$
1 gdy 
$$
A_{ij} == B_{ij}
$$

$$
\left\langle \begin{array}{ll} & 0 \text{ gdy } A_{ij} <= B_{ij} \\ & \\ 1 \text{ gdy } A_{ij} > B_{ij} \end{array} \right.
$$

Dla obliczenia macierzy równości i macierzy przewagi zdefiniować funkcje.

7. Opracować program obliczania wartości funkcji F(x,y).

$$
F(x, y) = \frac{f1(x+5, y) + f2(x, y)}{(f1(x, y) * f2(x, y+1))}
$$

gdzie

*f1(a,b)* = jeżeli a *> b* to *3a*, przeciwnie *5–b*  $f2(a,b) = a^2+b^2-1$ 

Wartości x,y: double – wczytać z klawiatury. Zdefiniować funkcje f1 i f2.

8. Opracować program, który wczytuje tablicę jednowymiarową o podanej przez użytkownika długości (większej od 25) i następnie umożliwia realizację jednej z 2 opcji:

A – wszystkie elementy tablicy zmienia na wartości przeciwne,

B – elementy o indeksach 1,2,... mnoży przez element o indeksie 0. Po wykonaniu jednej z tych opcji program wyprowadza przekształconą tablicę na monitor. Dla realizacji opcji A i B zdefiniować funkcje.

9. Opracować program ustalający znak zodiaku danej osoby. Po wczytaniu numeru dnia i numeru miesiąca urodzenia program przegląda tablicę struktur zawierającą nazwy znaków zodiaku i numery dni, w których kolejny znak rozpoczyna się w danym miesiącu.

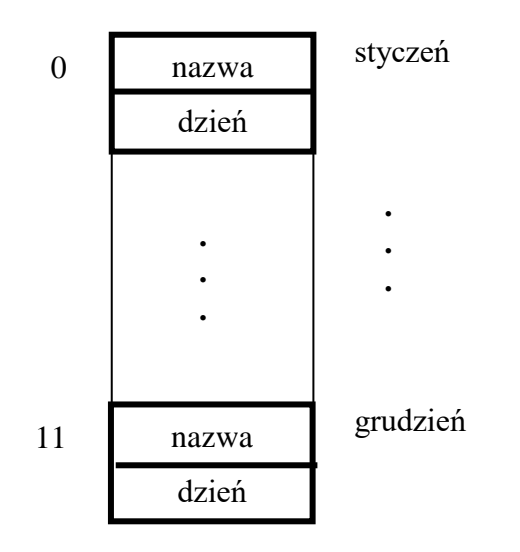

10. W pliku Polska.txt (PL) zapisane są struktury określające położenie geograficzne różnych miejscowości.

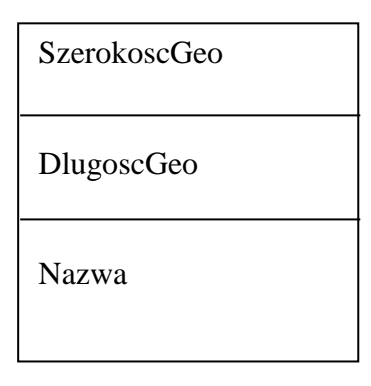

Pierwszym elementem tego pliku jest liczba zapisanych w nim struktur. Długość i szerokość geograficzna zapisane są w postaci dziesiętnej bez liter określających półkulę. Opracować program, który realizuje następujące opcje:

- L wczytuje współrzędne geograficzne pewnego miejsca X,
- N wpisuje do pliku Polnoc.txt nazwy wszystkich miejscowości leżących na północ od miejsca X,
- S wpisuje do pliku Poludnie.txt nazwy wszystkich miejscowości leżących na południe od miejsca X,
- W wpisuje do pliku Zachod.txt nazwy wszystkich miejscowości leżących na zachód od miejsca X,
- E wpisuje do pliku Wschod.txt nazwy wszystkich miejscowości leżących na wschód od miejsca X,
- Q kończy pracę.

11. Obliczanie wyników głosowania. W pliku K.txt znajdują się struktury zawierające dane kandydatów uszeregowane zgodnie z kolejnością ich numerów.

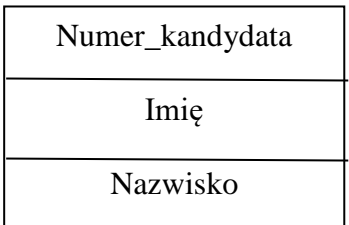

Numery kandydatów to 1, 2, ... N ( $N < 20$ ) W pliku H.txt znajdują się 8-znakowe hasła, którymi posługują się głosujący (liczba haseł < 200). Natomiast plik G.txt zawiera głosy wyborców (liczba głosów < 200) zapisane jako struktury:

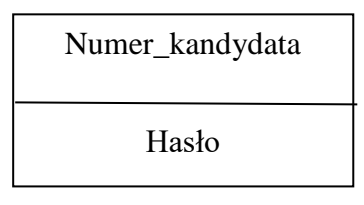

Program powinien ustalić liczbę głosów oddanych na poszczególnych kandydatów pomijając głosy nieważne (błędny numer kandydata lub błędne hasło) i głosy wielokrotne (dwa lub więcej głosów o takim samym haśle). Głosy wielokrotne nie są przypisywane żadnemu kandydatowi. Program wyprowadza:

- listę kandydatów i zdobytych przez nich głosów uszeregowaną od największej liczby głosów do najmniejszej,
- liczbę wszystkich oddanych głosów,
- liczbę głosów ważnych,
- liczbę głosów nieważnych,
- liczbę głosów wielokrotnych.
- 12. Binarny plik S.bin to karta szyfrująca zawierająca 27 \* 4 liczb całkowitych. Kolejne czwórki liczb przeznaczone są do kodowania kolejnych liter alfabetu łacińskiego **a** do **z,** ostatnia czwórka służy do kodowania znaku odstępu (spacja). Opracować program, który kolejno:
	- wczytuje plik S.bin do tablicy o 27 wierszach i 4 kolumnach,
	- pyta o kierunek przekształcenia (kodowanie / dekodowanie),
	- pyta o nazwę tekstowego pliku wejściowego,
	- pyta o nazwę tekstowego pliku wyjściowego,
	- dokonuje przekształcenia tekstu z pliku wejściowego i wpisuje go do pliku wyjściowego.
- 13. W pliku Lili.txt znajdują się liczby całkowite oddzielone znakami spacji. Opracować program, który przepisuje do pliku Pa.txt liczby parzyste, a do pliku NiePa.txt liczby nieparzyste.
- 14. Opracować program, który wczytuje kolejne liczby typu **double** z pliku wejściowego (zapytać o nazwę) i do pliku wyjściowego (zapytać o nazwę) wpisuje dla danej liczby x:
	- a)  $-1.07$  gdy  $x < 0$ ,
	- b)  $\sin^5 x + \cos^3 x + 1$  gdy  $0 \le x \le 103.34$
	- c)  $ln(x + 2.35) 4.22$  w pozostałych przypadkach

Dla wyliczenia wartości (b) i (c) zdefiniować funkcje

15. Opracować program, który weryfikuje poprawność adresu IPv4 podanego w postaci tekstowej – gdy jest on poprawny, to zamienia go na adres binarny, zapisany jako wartość zmiennej typu unsigned int. Wynik wyprowadzić w postaci szesnastkowej. Zrealizować następujący automat skończony analizujący i przetwarzający pojedynczy składnik adresu IP.

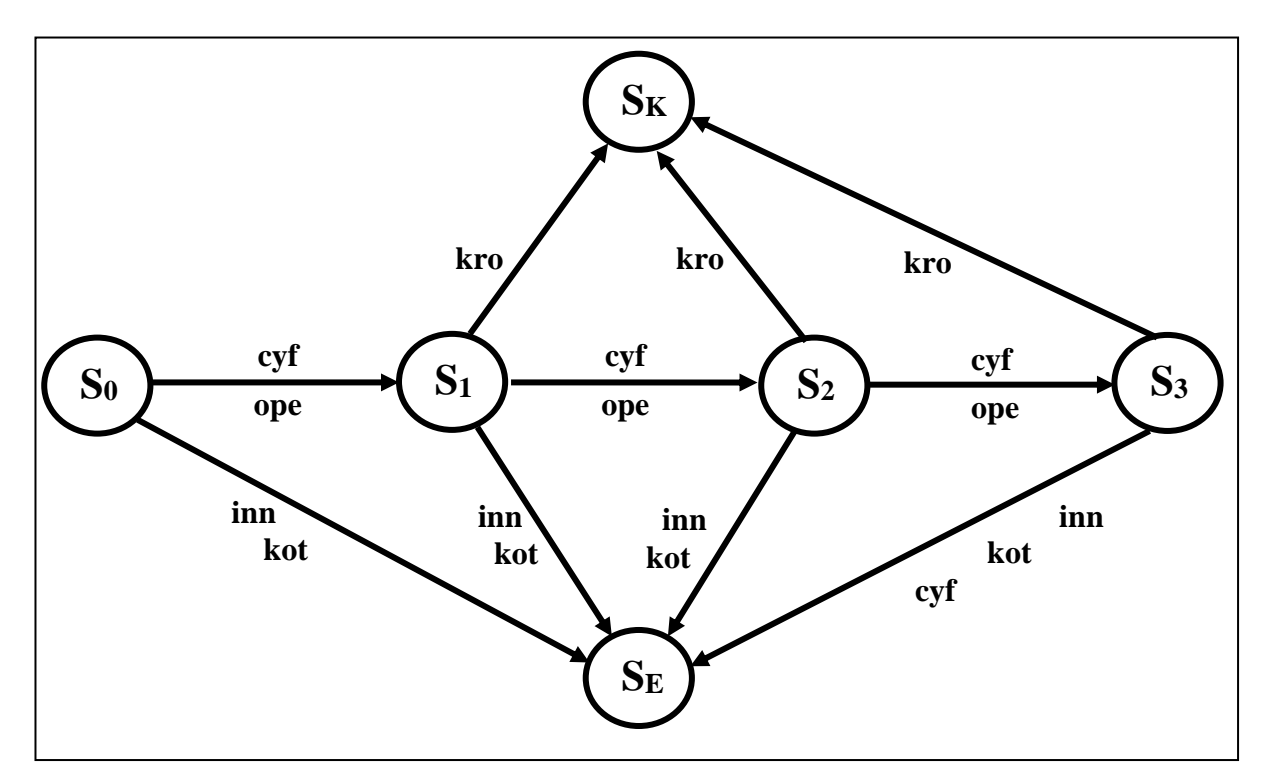

kro : znak kropki  $\text{cvf}: \text{cvfra } 0 - 9$ inn : dowolny inny znak kot : koniec tekstu ope: operacja dołączenia kolejnej cyfry do wyniku

Przykład: "150.254.1.48" > 96FE0130